#### **Download Accelerator Crack X64**

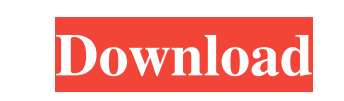

#### **Download Accelerator Crack Product Key Full (2022)**

- Track all your downloads in one list - Open your downloads automatically - Set a password to all your downloads - Screenshot - User guide Download Accelerator features Connecting to Internet sources. Turning off your system so it uses less data and longer battery life. 60% Faster Download Speed 1 year of bug fixes 5 Languages Supported Privacy options for you Download Accelerator Support Download Accelerator is a free program that has two editions: DE edition(Download Accelerator - free) - Polish US edition(Download Accelerator - free) - English Buy the software for only \$5 at: Kamala Harris, a Democrat candidate for Senate in California, says that her opponent, Senator Dianne Feinstein, would probably commit political suicide and lose the election. How long can she keep this up? I recommend that the Senator sit this one out. Hilarious! Brad Pitt has been hit by a camera that has a price tag of over \$10 million! How much does it cost for Brad to put makeup on? It doesn't matter because he has at least 10 more sources like this one to help him! Here is a weird case where someone says that a piece of fake news is \*actually true\* after all. Read it and tell me what you think. (This video is not actually funny. It's an attempt to impersonate Bruce Willis and Christopher Walken. The "film" is fake, but the ideas and questions about the analysis are not. There are a lot of interesting things to discuss here.) The concept of a 'fantasy friend' is common in fantasy literature, comic books, and, apparently, among American adults, where it is called "marital assistant." Read more about this here:

### **Download Accelerator Activation [32|64bit] 2022 [New]**

\* New! Accelerate multiple downloads by 100 times or more \* Tabbed interface \* More formats \* OS and browser-independent \* No hardware or firewall required \* Shortcuts to each file \* Supports multiple protocols \* Placeholders for filename and path \* Fastest download and conversion \* Infinite retries - never time out \* OS-specific context menu \* Integrated autoupdate system, up to date 100% of the time \* Supports Internet Explorer 5.5 and above \* Choosing a file to download The file you want to download is selected by a rectangle button. A green arrow is present in the button for.torrent files, while a red arrow is present for.zip or.rar files. If the file has a.txt extension, there's a blue arrow. You must press enter to open the file. \* Creating a download If the file is a.torrent file, the button is highlighted with a white frame and an orange arrow. If the file has a.zip or.rar extension, the button's background is white and the arrow is red. Clicking the button would open the file. \* Directly opening the file If the file is a.zip or.rar extension, there's a red button labeled "Open" (the blue arrow isn't present, because it is not necessary). If the file has a.txt extension, there's a yellow button that opens the file in a text editor. \* Opening the file in the default application for this type of file is specified by a drop-down arrow labeled "Open with...". \* Downloading directly to the default location If the file is a.zip or.rar extension, there's a green button labeled "Save to" (the red arrow isn't present, because it isn't necessary). If the file has a.txt extension, there's a yellow button labeled "Save". \* Saving to a different location If the file is a.zip or.rar extension, there's a green button labeled "Save to" (the red arrow isn't present, because it isn't necessary). If the file has a.txt extension, there's a yellow button labeled "Save". \* Saving to a different location and a single file If the file is a.zip or.rar extension, there's a green button labeled "Open" (the red arrow isn't present, 09e8f5149f

## **Download Accelerator Crack Incl Product Key**

Whether your downloads are large or small, Download Accelerator takes care of that! It is easy to use! Download Accelerator has been an XP and Vista compatible program for 1 year now and has been widely used by millions of satisfied users around the world. It is an easy-to-use download accelerator with integrated download manager that can manage downloads for you. Download Accelerator has download status tracking. To speed up your downloads, you can schedule the process at your convenience. Just click the schedule option and set the time when you want to start downloading. Download Accelerator automatically downloads from multiple different sources at once, resulting in slower downloads. You can increase the speed by downloading from a single source using a download accelerator. Download Accelerator can work with a wide range of file formats, including EXE, MP3, WAV, MPEG, MOV, AVI, etc. 1. Folders List: folder list, search folders. You can also open them by double-clicking the folder. The list displays all folders within a set interval, up to the total number of folders within the folder list, including subfolders. You can drag any folder or file onto this list, or click "Add Folder" to add folders. 2. Favorites List: stores your favorite or frequently used files in this list. You can remove any file or folder from this list by simply clicking on it. 3. Auto Load: remember the file or folder you start to download from any other application. 4. Options: you can edit the list of file types supported by download acceleration, the time interval for checking for more download updates and the interval for showing download status update. 5. Schedule: you can schedule downloads for any files at any time. 6. Log Viewer: view log of downloaded files and thumbnails in the log. 7. Status Viewer: view status of downloads. 8. Site Browser: open a web browser and navigate to any site. You can also use the Accelerator to download any file from that site. 9. Download manager: download Manager allows you to manage multiple downloads. You can schedule downloads for any files. 10. Open folder and file: you can open the folders and files by double-clicking on it. You can also find the file by its path or name. Features Include: 1. Organizes your favorite sites and files in Favorites List. 2. Manual download accelerator. 3. Supports Unicode.

# **What's New In Download Accelerator?**

1. • Download files faster than IE. • Download any type of file, not just images. • Download files up to 130x faster than most browsers. • Start downloads in the background. • Track downloads. • Create shortcuts to download files to your desktop. • Start downloads when you type a web address. • Many more features. On most browsers, you may find files taking a long time to load, or they simply open too slowly. Download Accelerator solves these problems by offering you a faster, smoother and no-longer-frustrating-to-use experience. It's also easier to use because it will always start the download in the background while you type in your URL. Download files on demand or on-time, thanks to the program's memory. You may also use it to record your web surfing habits, as the program keeps track of your browsing history. [b]How To Use:[/b] - Download the files you want. Simply type in the web address of your file. All you need to do is type the beginning of the URL – "", for example, and there will be a list of options below. Choose the files you want to download, and click on the Download button. - You can also search through your computer for new files, as the program will save the files that you download to your desktop! - When you want to download a specific file again, simply choose the corresponding button. - Downloads can also be recorded. Choose a folder to save them and you are done! - What's more, the program offers a feature called the Download File Wizard to help you browse through file directories. This is perfect for when you have a lot of files to download. Download Accelerator is a powerful download accelerator, which can save your time as well as download file as fast as possible for you. With Download Accelerator, you can download any file with extremely fast speed. It not only can download super fast, but also can give you a good experience. It is totally different from other download manager, which is really suitable to download media file. Download Accelerator lets you download file from the cloud with the fastest speed. And it will offer you a better experience to download any media file. For example, you can download a song from any mobile phone, or you can download any

### **System Requirements:**

Mac OS X 10.6 or later Pentium 3 or equivalent processor (e.g. dual-core processor) 2GB of RAM DirectX 9.0c compatible video card (1024 x 768) 2GB free hard drive space Internet connection LAN connection Supported languages: English, German, French, Italian, Spanish, Polish, Czech, Croatian, Greek, Hungarian, Russian, Turkish, Ukrainian, Portuguese, Romanian, Lithuanian, Slovenian, Arabic, Korean, Czech,

<https://schockley176.wixsite.com/winvasousus/post/ojosoft-mkv-converter-crack-license-key-pc-windows> https://healthapes.com/wp-content/uploads/2022/06/WinBook\_Drivers\_Update\_Utility\_Crack\_.pdf [https://bloomhomeeg.com/wp-content/uploads/2022/06/Qthid\\_formerly\\_FUNcube\\_Dongle\\_Controller.pdf](https://bloomhomeeg.com/wp-content/uploads/2022/06/Qthid_formerly_FUNcube_Dongle_Controller.pdf) [https://technospace.co.in/upload/files/2022/06/OKCOxtJCYHmPZj8itvO5\\_08\\_5fa3a8cf0e156ffa9430f4110ebb6a4f\\_file.pdf](https://technospace.co.in/upload/files/2022/06/OKCOxtJCYHmPZj8itvO5_08_5fa3a8cf0e156ffa9430f4110ebb6a4f_file.pdf) <http://letuscook.it/wp-content/uploads/2022/06/STIMATH.pdf> <http://psychomotorsports.com/?p=6213> <https://destabyn.org/?p=4226> <http://referendum.pl/2022/06/08/vistadb-3-0-30-crack-free-3264bit-latest-2022/> <https://louispara.com/?p=10067> <https://adhicitysentulbogor.com/oee-toolkit-crack-free-registration-code-download-2022/> <http://t2tnews.com/tidycode-t-sql-formatter-crack-registration-code/> <https://zip-favor.ru/wp-content/uploads/2022/06/elasaku.pdf> <http://letuscook.it/wp-content/uploads/2022/06/millrap.pdf> <https://jugueteriapuppe.cl/wp/2022/06/08/sloud-ub-composer-crack-keygen-for-lifetime-for-pc/> <http://steamworksedmonton.com/maxigo-crack-with-product-key-x64/> [https://hotflushclub.com/wp-content/uploads/2022/06/FaxTools\\_eXPert.pdf](https://hotflushclub.com/wp-content/uploads/2022/06/FaxTools_eXPert.pdf) http://autorenkollektiv.org/wp-content/uploads/2022/06/DebloatWindows10\_Crack\_\_Torrent\_Activation\_Code\_Download\_Updated\_2022.pdf <https://www.cyclamens-gym.fr/wp-content/uploads/gussngu.pdf> <https://sahabhaav.com/davy-039s-ironpython-editor-crack-march-2022/> <https://linl.com/?p=6551>